## Erledigt 5742G Kexte

Beitrag von Xc2cX\_2012 vom 11. Mai 2017, 09:46

Hallo zusammen, hat jemand zufällig El Capitan auf einem Acer Aspire 5742G ? Ich benötige die Richtigen Kexte, ich habe nur welche von Mavericks

LG

Beitrag von derHackfan vom 11. Mai 2017, 09:54

Manchmal reicht es bei den eingesetzten Kexte einfach nur die aktuelle Ve zu laden.

Findet man entweder über Google oder hier im Forum unter Download Cente Clover auf den neusten Stand gebracht werden.

Beitrag von Xc2cX\_2012 vom 11. Mai 2017, 10:29

Vielen Dank, habe ich getan und klappt

Aber ein Problem noch mit clover was etwas merkwürdig ist...

folgendes:

Ich muss Clover vom Stick Starten, da Clover auf der EFI Partition zwar s die Grafikfehler auftauchen...

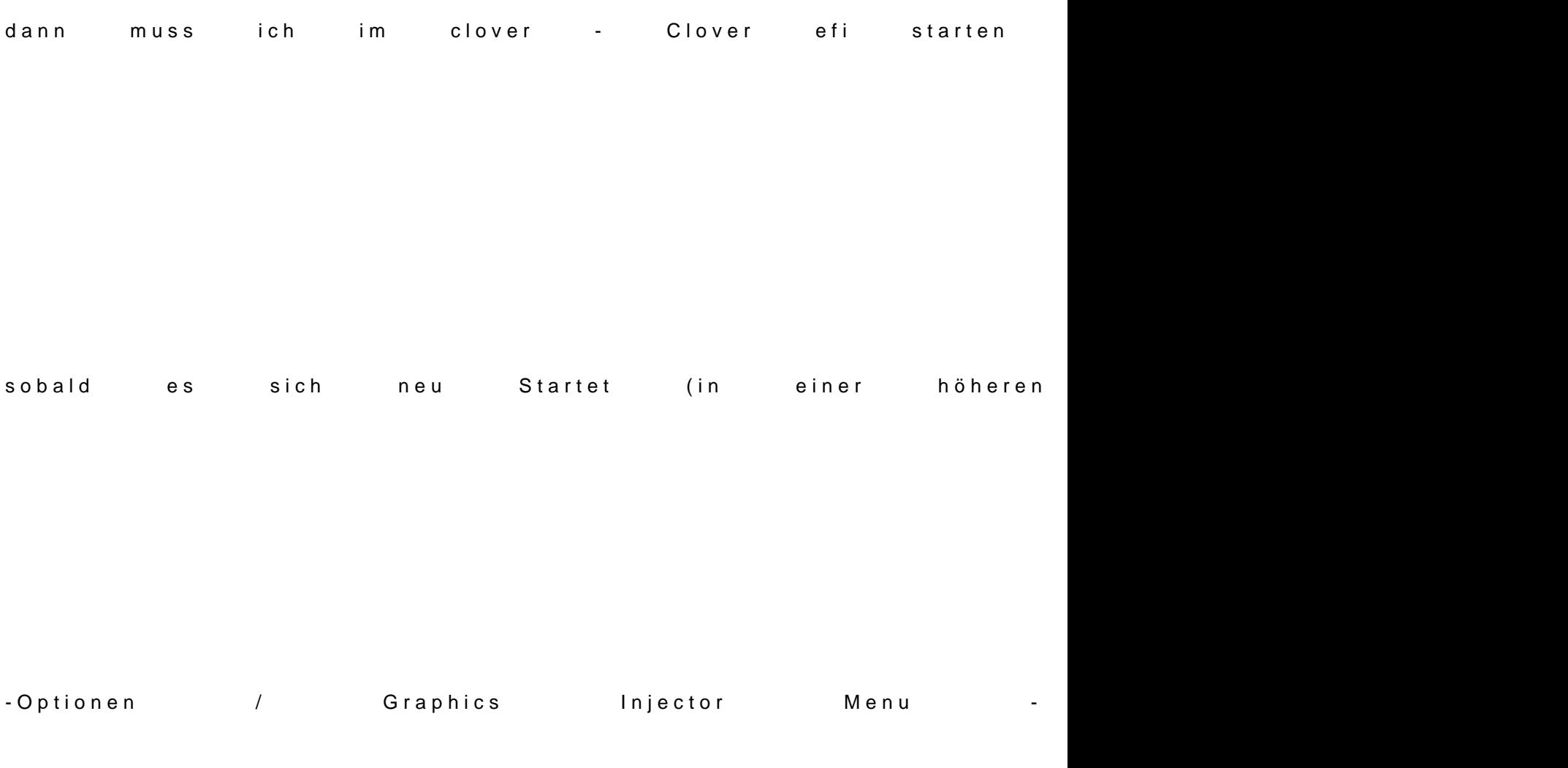

Dann Fährt El Capitan sauber hoch...

Ich habe auf der EFI Partition von der HD den neusten Clover...

In der Config.plst ist aber alles richtig eingestellt

LG

Beitrag von derHackfan vom 11. Mai 2017, 11:15

Hast du im UEFI/BIOS eine Position mit dem Namen CSM, das mal auf Enable Schau auch mal nach dem Begriff Other OS ... auch Enabled einstellen.

Beitrag von Xc2cX\_2012 vom 11. Mai 2017, 11:49

Ich habe zwar ein UEFI Mod Bios, da der 5742G Von Natur keines hat Aber diese Settings hat er leider nicht...

Beitrag von McRudolfo vom 11. Mai 2017, 14:01

Hast du in deiner config.plist denn 'Inject EDID' aktiviert, da das ja per Han Deine Clover-Version ist uralt (3423)! Möglicherweise funktioniert eine Clover ja besser (aktuell ist 4061). Hast du noch ein paar Hardware-Details zu der Möhre?

EDIT: Ist es dieser?

[https://www.notebookcheck.com/ &book-GT-54](https://www.notebookcheck.com/Test-Acer-Aspire-5742G-Notebook-GT-540M.44406.0.html)0M.44406.0.html

Beitrag von Xc2cX\_2012 vom 11. Mai 2017, 15:10

jupp ist der aber ohne die Nvidia GPU, habe natürlich auch die neueste Cl hatte es auch soweit hinbekommen aber iwas stimmte mit der EDID Nicht... Sobald ich ein HDMI Stecker dran gemacht habe wurde das Bild Verzehrt...

Wenn Inject EDID an war war die Auflösung sehr niedrig im Clover...

Keine Ahnung woran das lag, die EDID HEX habe ich schon lange und die

Trotzdem lieben dank.

Beitrag von McRudolfo vom 11. Mai 2017, 15:21

OK, die interne Grafik der ersten i-Generation ist so viel ich weiß etwas tric Hast du mal versucht die Auflösung für Clover einzustellen (im CloverConfi funktioniert das? Funktioniert die Anzeige mit dem neuen Clover ohne die EDID-Hex?

Beitrag von Xc2cX\_2012 vom 13. Mai 2017, 10:12

Grafikkarte ist eine HD 5470 die wird auch erkannt wenn der EDID-Hex e keine chance iwas zu sehen ausser ein Zerstörtes Bild.

Die Auflösung habe ich merhmals im Menü GUI geändert hat aber nicht zum  $\epsilon$ werde diese Baustelle erstmal beenden... habe ja noch mein richtiges MacBo

LG